## Example: Chess with TeXmate

## Game with Diagram of Final Board State  $\mathbf{1}$

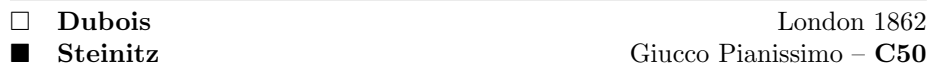

1. e4 e5 2. 2f3 2c6 3. 2c4 2c5 4. 0-0 d6 5. d3 2f6 6. 2g5h6 2h4 7. g5 鱼g3 8. h5 2×g5 9. h4 2×f7 10. h×g32×d8 鱼g4 11. 曹e1 2d4 12.  $\&$ c3  $\&$ f3+ 13. g×f3  $\&$ ×f3  $0:1$ 

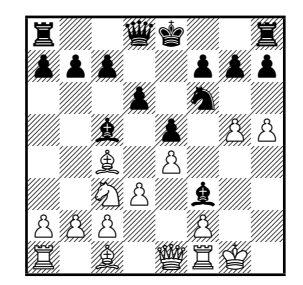

## 2 Diagrams of Chosen Board States

Use the \toD command to request a diagram.

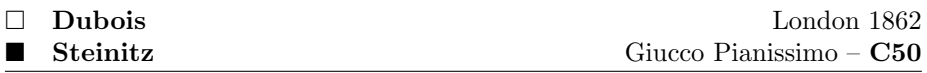

1. e4 e5 2. **N**f3 **N**c6 3. **B**c4 **B**c5 4. d3 **N**f6 5. **B**g5?![5. Nc3]5. . . d6 6. 0–0?! h6 7. **B**h4 g5 8. **B**g3 h5! 9. **N**×g5 h4! 10. **N**×f7 h×g3!! (D) 11. **4×d8**[11. 4×h8 曾e7! △曾h7 12. 4f7  $\&xf2 + 13$ .  $\&xf2$  g×f2+ 14. \$×f2 4g4+ 15. 宫g3 曹f6 16. 曹f3 曹g7-+]11. . .  $\&$ g4 12. 曹e1 ①d4 13. 2c3□[13. h3 2e2+ 14.  $\oint h1 \to 3 + 15.$  g×h3  $\oint f3 \neq 13.$  .  $\oint f3 + 14.$  g×f3  $\oint xf3$  (D) 0:1

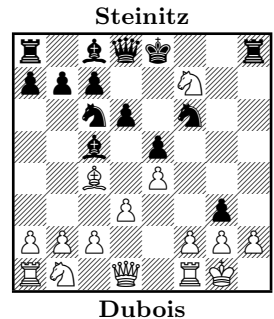

 $10...$  h $\times$ g $3!!$ 

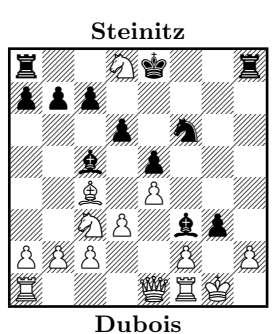

 $14...$   $\&$   $\times$  f3